## **Autofunctions APP**

The autofunctions application can be used to define dimmer, iris, focus and/or zoom zones for individual fixtures and works in conjunction with the [zactrack 3 app.](https://manual.zactrack.com/doku.php?id=manual:zactrack3app)

The typical workflow is as follows:

- [Export autofunctions file from zactrack 3 app.](https://manual.zactrack.com/doku.php?id=manual:autofunctions)
- [Import autofunctions file to autofunctions app.](https://manual.zactrack.com/doku.php?id=manual:autofunctions_menu)
- [Create autofunction scenes](https://manual.zactrack.com/doku.php?id=manual:autofunctions_manage_scenes) and [define zones](https://manual.zactrack.com/doku.php?id=manual:autofunctions_create_zones) using the autofunctions app.
- [Export autofunctions file from autofunctions app.](https://manual.zactrack.com/doku.php?id=manual:autofunctions_menu)
- [Import autofunctions file to zactrack 3 app.](https://manual.zactrack.com/doku.php?id=manual:autofunctions)

## **SUB TOPICS**

- [Overview](https://manual.zactrack.com/doku.php?id=manual:autofunctions_overview)
- [Menu](https://manual.zactrack.com/doku.php?id=manual:autofunctions_menu)
- [Create Autofunction Zones](https://manual.zactrack.com/doku.php?id=manual:autofunctions_create_zones)
- [Manage Scenes](https://manual.zactrack.com/doku.php?id=manual:autofunctions_manage_scenes)

From: <https://manual.zactrack.com/> - **zactrack**

Permanent link: **[https://manual.zactrack.com/doku.php?id=mini:autofunctions\\_app](https://manual.zactrack.com/doku.php?id=mini:autofunctions_app)**

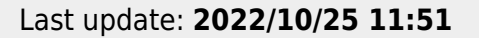

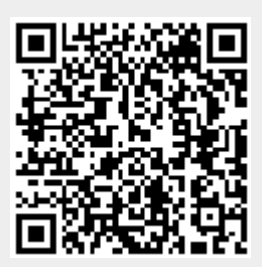

 $\pmb{\times}$